## Example 1

For the function f defined by  $f(x) = x^2 + 7$ , evaluate each expression.

a. 
$$
f(3a)
$$
 b.  $f(b-1)$  c.  $\frac{f(x+\Delta x)-f(x)}{\Delta x}$ ,  $\Delta x \neq 0$ 

Sol:

a. 
$$
f(3a) = (3a)^2 + 7
$$
  
\n $= 9a^2 + 7$   
\nb.  $f(b-1) = (b-1)^2 + 7$   
\n $= b^2 - 2b + 1 + 7$   
\n $= b^2 - 2b + 8$   
\n $\therefore \frac{f(x + \Delta x)f(x)}{\Delta x} = \frac{[(x + \Delta x)^2 + 7] - (x^2 + 7)}{\Delta x}$   
\n $= \frac{x^2 + 2x\Delta x + (\Delta x)^2 + 7 - x^2 - 7}{\Delta x}$   
\n $= \frac{2x\Delta x + (\Delta x)^2}{\Delta x}$   
\n $= \frac{2x\Delta x + (\Delta x)^2}{\Delta x}$   
\n $= \frac{2x(2x + \Delta x)}{\Delta x}$   
\n $= 2x + \Delta x$ ,  $\Delta x \neq 0$ 

$$
(\%i9) f(x):=x^2+7;
$$

$$
(\$09) \t f(x) := x^2 + 7
$$

(%i10) f(3\*a);

 $(*010)$  9  $a^2 + 7$ 

$$
(\%i11) f(b-1);
$$

$$
(\text{sol1})\ \left(b\!-\!1\right)^2\!+\!7
$$

(%i15)  $expand((b-1)^2+7);$ 

 $(*o15)$   $b^2-2$   $b+8$ 

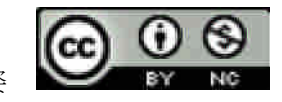

(%i13)  $[f(x+delta(x))-f(x)]/delta(x);$ 

$$
(\text{col3}) \quad f \frac{\left(\delta(x) + x\right)^2 - x^2}{\delta(x)} J
$$

 $(\%i16)$  expand( $[($ (delta(x)+x)^2-x^2)/delta(x)]);

 $(8016)$   $\int \delta(x) + 2xi$ 

Example 2

a. The domain of the function

$$
f(x) = \sqrt{x-1}
$$

is the set of all x-values for which  $x-1 \ge 0$ , which is the interval  $[1, \infty)$ . To find the range observe that  $f(x) = \sqrt{x-1}$  is never negative. So, the range is the interval  $[0, \infty)$ , as indicated in Figure P.23(a).

b. The domain of the tangent function, as shown in Figure P.23(b),  $f(x) = \tan x$ 

is the set of all x-values such that

$$
x \neq \frac{\pi}{2} + n\pi \,, \qquad \qquad \text{n is an integer}
$$

er. Domain of tangent function

The range of this function is the set of all real numbers. For a review of the characteristics of this and other trigonometric functions, see Appendix D.

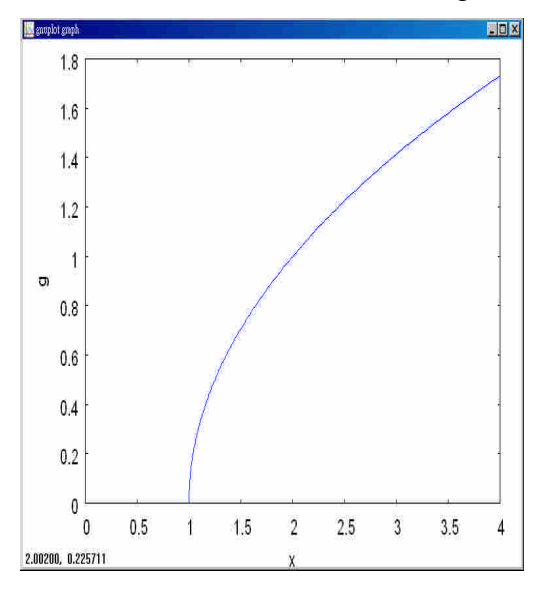

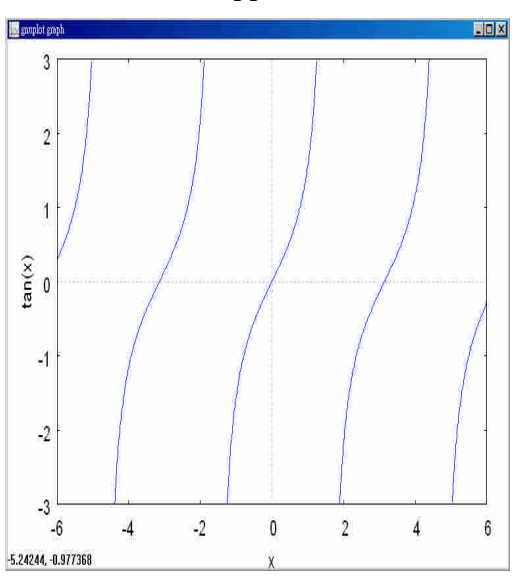

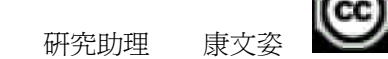

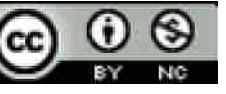

國立屏東教育大學應用數學系 研究助理 康文姿

```
(\%i32) g(x):=sqrt(x-1);
plot2d(g,[x,0,4]);
 (*o32) q(x):=\sqrt{x-1}(%i31) plot2d (tan(x), [x, -6, 6],[y,-3,3]);
plot2d: some values were clipped.
 (*o31)
```
## Example 3

Determine the domain and range of the function.

$$
f(x) = \begin{cases} 1-x, & \text{if } x < 1 \\ \sqrt{x-1}, & \text{if } x \ge 1 \end{cases}
$$

Sol:

Because f is defined for  $x < 1$  and  $x \ge 1$ , the domain is the entire set of real numbers. On the portion of the domain for which  $x \ge 1$ , the function behaves as in Example 2(a). For  $x < 1$ , the values of  $1-x$  are positive. So, the range of the function is the interval  $[0, \infty)$ . (See Figure P.24.)

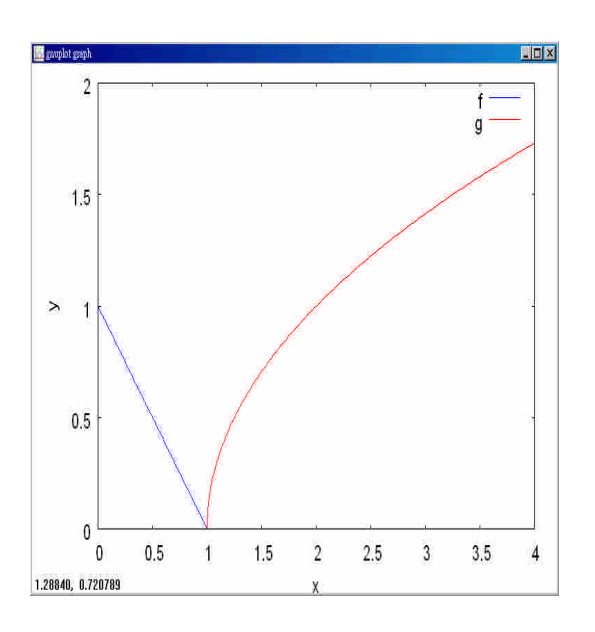

```
(\%i26) f(x)=1-x;g(x):=sqrt(x-1);
```
國立屏東教育大學應用數學系 研究助理 康文姿

## $plot2d([f,g],[x,0,4],[y,0,2]);$

 $(*o26) f(x):=1-x$  $(*o27)$  g(x): =  $\sqrt{x-1}$ plot2d: some values were clipped. plot2d: expression evaluates to non-numeric value somewhere in pl  $(8028)$ 

Example 4 Given  $f(x) = 2x - 3$  and  $g(x) = \cos x$ , find each composite function. a.  $f \circ g$  b.  $g \circ f$ 

Sol:

a. 
$$
(f \circ g)(x) = f(g(x))
$$
  
\t\t\t $= f(\cos x)$   
\t\t\t $= 2(\cos x) - 3$   
\t\t\t $= 2 \cos x - 3$   
\nb.  $(g \circ f)(x) = g(f(x))$   
\t\t\t $= g(2x-3)$   
\t\t\t $= \cos(2x-3)$   
\tNote that  $(f \circ g)(x) \neq (g \circ f)(x)$ .

**Definition of**  $f \circ g$ *Substitute* cos *x* for  $g(x)$ **Definition of**  $f(x)$ Simplify. **Definition of**  $g \circ f$ Substitute  $2x-3$  for  $f(x)$ Definition of  $g(x)$ 

```
(%i64) f(x):=2*x-3;
     g(x):=cos(x);(*o64) f(x):=2x-3(*o65) q(x):=cos(x)
```

```
(\% i67) f(g(x));
```
 $(8067)$  2 cos(x)-3

 $(% )^{(1,0)}(x)=(x)(x)(y)$ 

 $(*666) \cos(2x-3)$ 

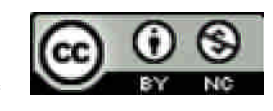

## Example 5

Determine whether each function is even, odd, or neither. Then find the zeros of the function.

a.  $f(x) = x^3 - x$ b.  $g(x) = 1 + \cos x$ 

Sol:

a. This function is odd because

 $f(-x) = (-x)^3 - (-x) = -x^3 + x = -(x^3 - x) = -f(x)$ . The zero of *f* are found as shown.

$$
x3 - x = 0
$$
 Let  $f(x) = 0$   

$$
x(x2 - 1) = x(x - 1)(x + 1) = 0
$$
 Factor.  

$$
x = 0, 1, -1
$$
 Zero of  $f$ 

See Figure P.31(a).

b. This function is even because  $g(-x) = 1 + \cos(-x) = 1 + \cos x = g(x).$  cos( $-x$ ) = cos(x) The zeros of *g* are found as shown.  $1 + \cos x = 0$  Let  $g(x) = 0$  $\cos x = -1$  Subtract 1 from each side.  $x = (2n + 1)\pi$ , n is an integer. Zeros of *g* See Figure P.31(b)

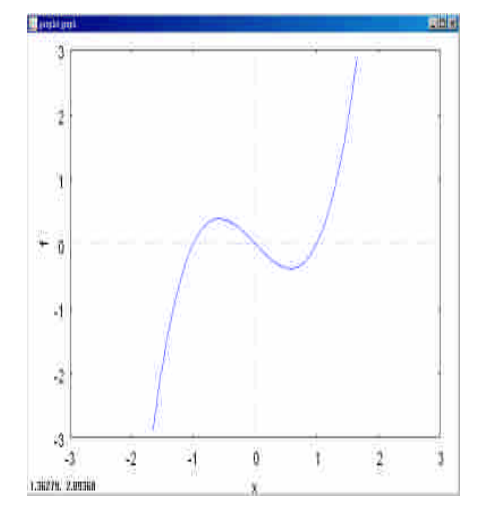

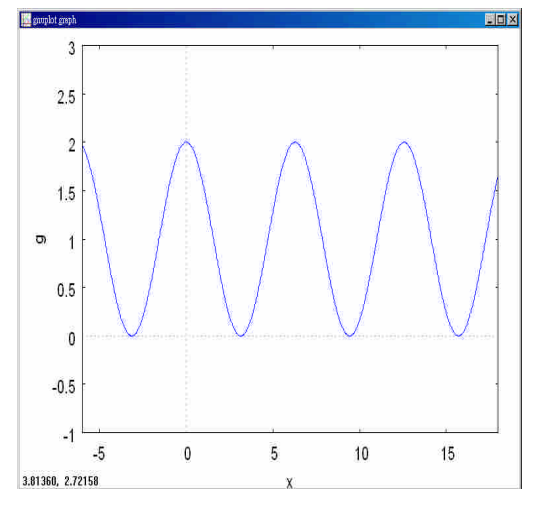

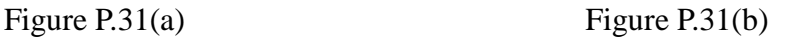

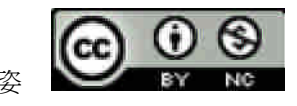

國立屏東教育大學應用數學系 研究助理 康文姿

(% $(i47)$  f(x):=x^3-x;  $(*o47)$   $f(x):=x^3-x$ 

(%i49) plot2d(f,[x,-3,3],[y,-3,3]);

plot2d: some values were clipped.  $(*049)$ 

(%i60)  $g(x):=1+cos(x);$ 

 $(*660)$  q(x):=1+cos(x)

(%i62) plot2d(g,[x,-6,18],[y,-1,3]);

 $(*o62)$ 

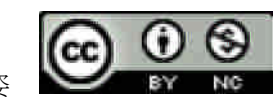